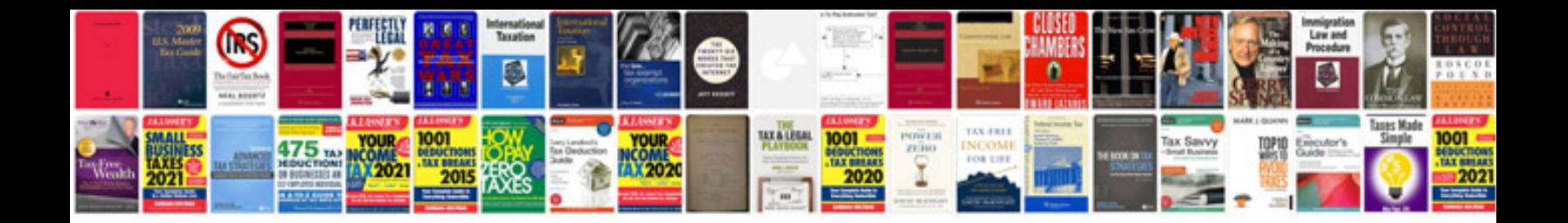

**Ducati manuals download**

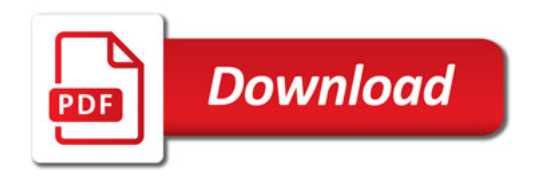

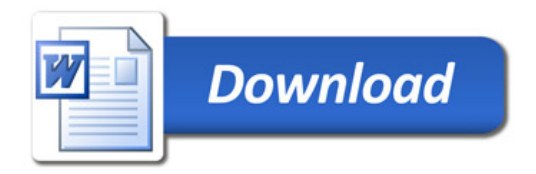